# Package 'networkBMA'

April 10, 2015

<span id="page-0-0"></span>Version 1.8.0

Date 2014--04--02

- Author Chris Fraley, Wm. Chad Young, Ka Yee Yeung, Adrian Raftery (with contributions from Kenneth Lo)
- Title Regression-based network inference using Bayesian Model Averaging
- Description An extension of Bayesian Model Averaging (BMA) for network construction using time series gene expression data. Includes assessment functions and sample test data.
- **Depends** R ( $>= 2.15.0$ ), stats, utils, BMA, Rcpp ( $>= 0.10.3$ ), RcppArmadillo (>= 0.3.810.2), RcppEigen (>= 0.3.1.2.1)

LinkingTo Rcpp, RcppArmadillo, RcppEigen

License GPL  $(>= 2)$ 

Maintainer Ka Yee Yeung <kayee@u.washington.edu>

biocViews GraphsAndNetwork, NetworkInference, GeneExpression, GeneTarget, Network, Bayesian

## R topics documented:

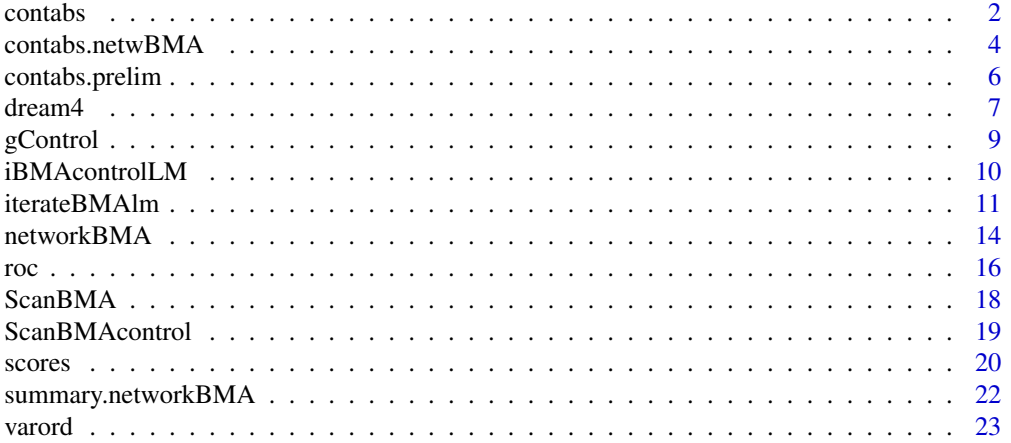

#### <span id="page-1-0"></span>2 contabs and  $\alpha$  contabs are  $\alpha$  contabs and  $\alpha$  contabs are  $\alpha$  contabs and  $\alpha$  contabs are  $\alpha$  contabs and  $\alpha$  contabs are  $\alpha$  contabs are  $\alpha$  contabs are  $\alpha$  contabs are  $\alpha$  contabs are  $\alpha$  contabs are  $\alpha$

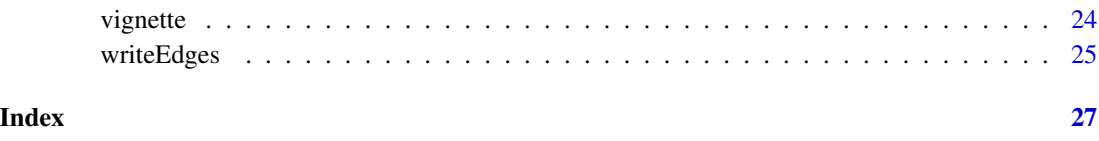

<span id="page-1-1"></span>contabs *Contingency tables for networks with probabilistic edges.*

## Description

Contingency table values relative to known truth for probabilistic networks given thresholds on edge probabilies.

#### Usage

contabs(network, reference, size, thresholds = NULL)

## Arguments

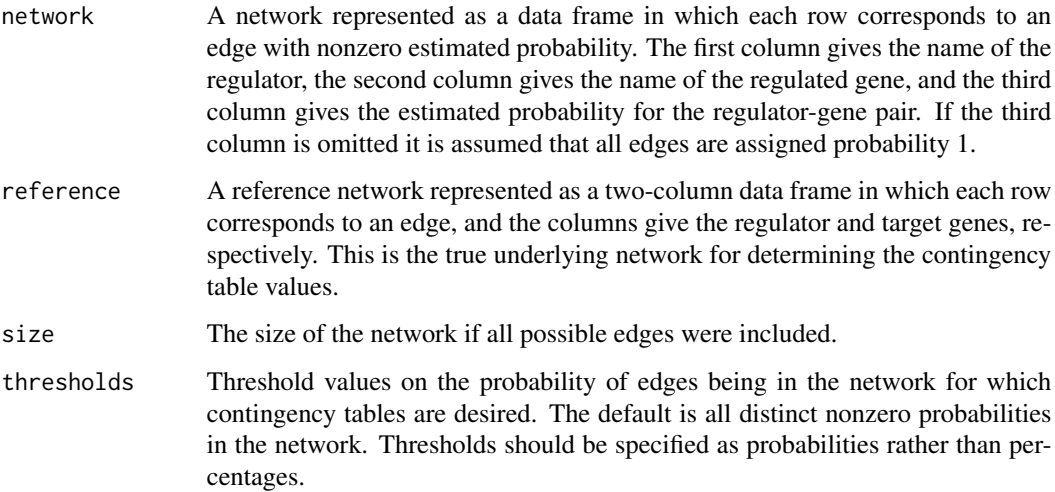

## Details

Pairs for which edges do not exist in reference are not enumerated, because their numbers could be very large. Instead, the size parameter is used to account for pairs that are not edges. However, the assumption is that all edges that are in the network but not in the reference are accounted for in size.

Care must be taken in specifying size. For example, if the reference does not contain self-edges while the network does, and size does not count self-edges, then contabs will not give the correct number of false negatives.

#### contabs 3

## Value

Outputs a data frame giving the contingency table values for the specified thresholds, with row names being the threshold values. The variables (columns) are of the data frame are as follows:

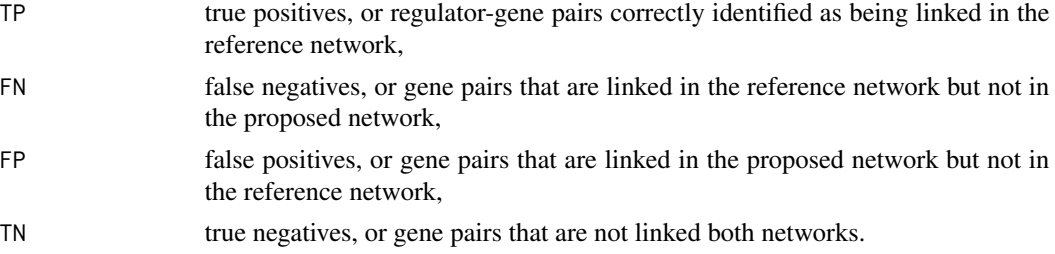

## See Also

[networkBMA](#page-13-1)[,contabs.netwBMA](#page-3-1)

## Examples

```
data(dream4)
network <- 1
reference <- dream4gold10[[network]]
nGenes <- length(unique(c(reference[,1],reference[,2])))
nPossibleEdges <- nGenes^2
# no self loops in reference (there are none)
any(as.character(reference[,1]) == as.character(reference[,2]))
# restrict reference to edges; first two columns (gene) only
reference <- reference[reference[,3] == 1,1:2]
nTimePoints <- length(unique(dream4ts10[[network]]$time))
edges1ts10s <- networkBMA( data = dream4ts10[[network]][,-(1:2)],
                      nTimePoints = nTimePoints, prior.prob = 0.1,
                      self = TRUE)
# self edges included in contingency table count
size <- nPossibleEdges
contingencyTables <- contabs(network = edges1ts10s, reference = reference,
                             size = size)
matrixFormat(contingencyTables)
edges1ts10 <- networkBMA( data = dream4ts10[[network]][,-(1:2)],
                      nTimePoints = nTimePoints, prior.prob = 0.1,
                      self = FALSE)
```

```
# self edges excluded in contingency table count
size <- nPossibleEdges - nGenes
contingencyTables <- contabs(network = edges1ts10, reference = reference,
                            size = size)
```
matrixFormat(contingencyTables)

<span id="page-3-1"></span>contabs.netwBMA *Network assessment with incomplete context.*

## Description

Contingency table values for the intersection of a probabilistic network of regulator-target gene edges with a reference network with incomplete knowledge.

## Usage

contabs.netwBMA(network, reference, known = NULL, thresholds = NULL)

## Arguments

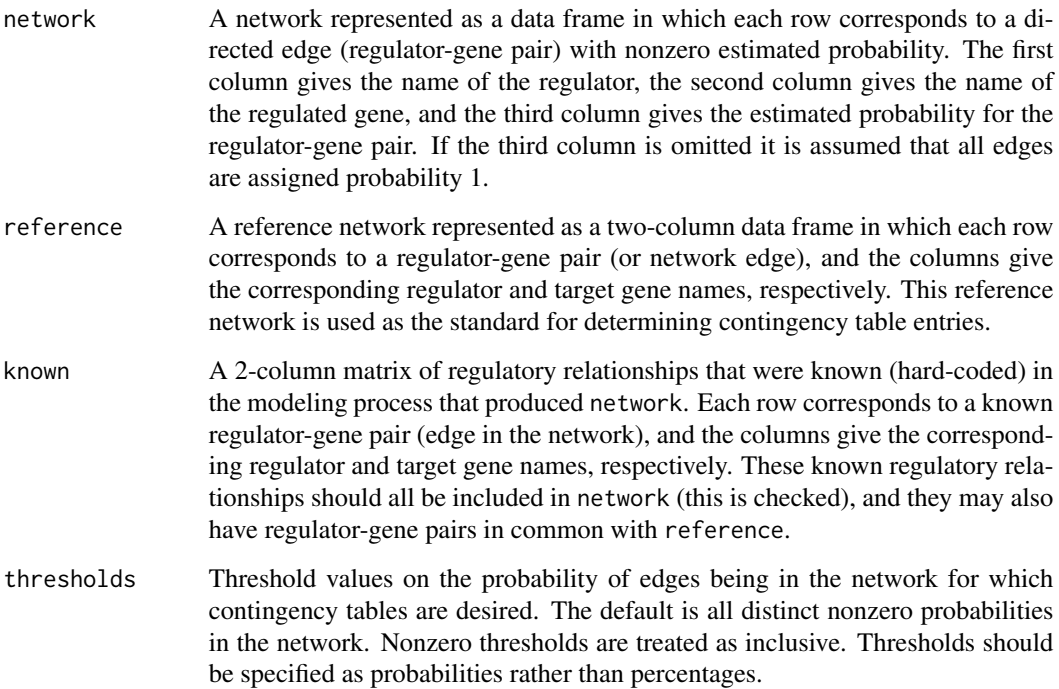

<span id="page-3-0"></span>

## Details

For real gene networks, complete information on the true underlying network is not available. contabs.netwBMA proceeds by comparing the intersecting subset of the proposed edges with a reference network composed of regulator-genes pairs. Edges that don't exist between any regulator and any target gene in the reference network are used to complete the larger set P of all possible edges for the comparison. Only the subset of network edges that belong to P is considered. There are issues in handling known edges hardcoded in the modeling, for which a detailed explanation is given in the package vignette.

## Value

The contingency table for the the intersection of network and reference with edges in known removed.

#### References

Uncovering regulatory relationships in yeast using networkBMA, networkBMA Bioconductor package vignette.

## See Also

[networkBMA](#page-13-1)[,contabs.prelim,](#page-5-1)[contabs](#page-1-1)

#### Examples

```
## Not run:
data(vignette)
```

```
dim(timeSeries)
colnames(timeSeries)
table(timeSeries$replicate)
table(timeSeries$time)
```
dim(reg.known) colnames(reg.known)

```
dim(reg.prob)
```

```
edges <- networkBMA(data = timeSeries[,-(1:2)],
                    nTimePoints = length(unique(timeSeries$time)),
                    prior.prob = reg.prob, known = reg.known)
```

```
contabs.netwBMA( network = edges, reference = referenceNetwork,
                 known = reg.known)
```

```
## End(Not run)
```
<span id="page-5-1"></span><span id="page-5-0"></span>

## Description

Computes the quantities to be used for assessment from a proposed and a set of reference edges. For cases where there is incomplete information about the true underlying network.

## Usage

contabs.prelim(network, reference, known = NULL)

## Arguments

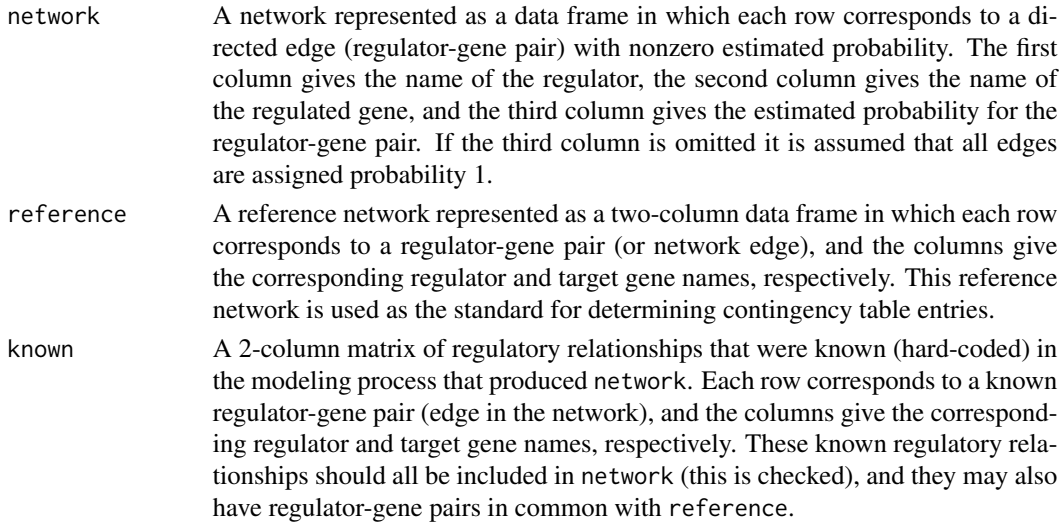

## Details

This function accomplishes the preprocessing step from contabs.newtBMA to produce the appropriate input to contabs to produce contingency tables.

## Value

A list with the following components:

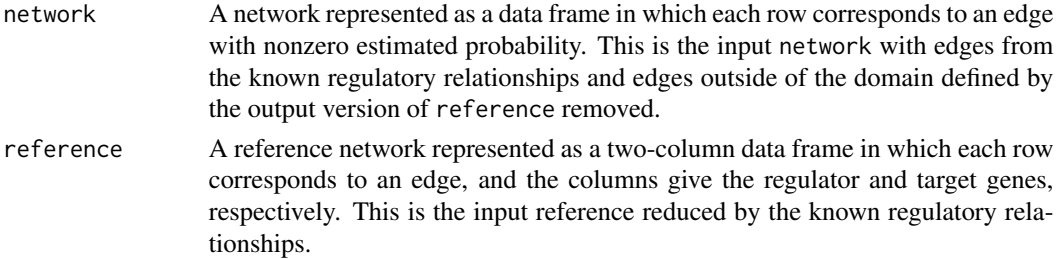

#### <span id="page-6-0"></span>dream4 7 and 2008 and 2008 and 2008 and 2008 and 2008 and 2008 and 2008 and 2008 and 2008 and 2008 and 2008 and 2008 and 2008 and 2008 and 2008 and 2008 and 2008 and 2008 and 2008 and 2008 and 2008 and 2008 and 2008 and 20

size The size of the network formed by pairs  $(r, g)$  in which r is any regulator g is any gene from the output version of reference, reduced by any known regulatory relationships.

## See Also

[networkBMA](#page-13-1)[,contabs.netwBMA,](#page-3-1)[contabs](#page-1-1)

#### Examples

## Not run: data(vignette) dim(timeSeries)

colnames(timeSeries) table(timeSeries\$replicate) table(timeSeries\$time)

dim(reg.known) colnames(reg.known)

dim(reg.prob)

```
edges <- networkBMA(data = timeSeries[,-(1:2)],
                    nTimePoints = length(unique(timeSeries$time)),
                    prior.prob = reg.prob, known = reg.known)
```

```
prelim <- contabs.prelim( network = edges, reference = referenceNetwork,
                       known = reg.known)
contabs( network = prelim$network, reference = prelim$reference,
        size = prelim$size, thresholds = prelim$thresholds)
```

```
contabs.netwBMA( network = edges, reference = referenceNetwork,
                 known = reg.known)
```
## End(Not run)

dream4 *DREAM 4 (Stolovitsky et al. 2007) 'gold standard' reference network specifications, simulated time series perturbation subsets, and steady state (wild-type) gene expression levels.*

## Description

Contains six objects: dream4gold10, dream4gold100, dream4ts10, dream4ts100, dream4wild10, dream4wild100, each in the form of a list of matrices, in which each element corresponds to one of 5 different datasets.

dream4gold10 and dream4gold100 are lists of gold standard network specifications for the 10-gene and 100-gene simulated networks. The list elements are three-column data frames, in which the first and second column represent all possible regulator-gene pairs in the network, excluding self edges. The third column is a boolean variable indicating whether or not the genes in the first two columns are a regulatory pair and thus consitute an edge in the network.

dream4ts10 and dream4ts100 are lists of time course datasets showing how the simulated network responds to a perturbation and how it relaxes upon removal of the perturbation. For both size 10 and size 100, 5 different datasets are available. For networks of size 10, each of the 5 datasets consists of 5 different time series replicates, and for networks of size 100, each of the 5 datasets consists of 10 time series replicates. Each time series has 21 time points. In both cases, there are 5 list components corresponding to the datasets, each of which is a data frame in which the first two columns give the replicate and time, and the remaining columns give the measured expression levels.

The initial condition always corresponds to a steady-state measurement of the wild-type. At t=0, a perturbation is applied to the network as described below. The first half of the time series (until  $t=500$ ) shows the response of the network to the perturbation. At  $t=500$ , the perturbation is removed (the wild-type network is restored). The second half of the time series (until  $t=1000$ ) shows how the gene expression levels go back from the perturbed to the wild-type state.

dream4wild10 and dream4wild100 are lists giving the steady state (wild-type) expression levels for the genes in each dataset.

## Usage

data(dream4)

#### Details

The perturbations applied here only affect about a third of all genes, but basal activation of these genes can be strongly increased or decreased. For example, these experiments could correspond to physical or chemical perturbations applied to the cells, which would cause (via regulatory mechanisms not explicitly modeled here) some genes to have an increased or decreased basal activation. The genes that are directly targeted by the perturbation may then cause a change in the expression level of their downstream target genes.

The time series datasets included in this package are a subset of the DREAM 4 data available for the reference networks.

## References

Stolovitzky G, Monroe D and Califano A. (2007), Dialogue on Reverse-Engineering Assessment and Methods. Annals of the New York Academy of Sciences,1115(1),1–22.

Stolovitzky G, Califano A, Prill RJ and Saez Rodriguez J.(2009), DREAM: Dialogue for Reverse Engineering Assessments and Methods, http://wiki.c2b2.columbia.edu/dream/

Marbach D, Prill RJ, Schaffter T, Mattiussi C, Floreano D, and Stolovitzky G. Revealing strengths and weaknesses of methods for gene network inference. PNAS, 107(14):6286-6291, 2010.

Marbach D, Schaffter T, Mattiussi C, and Floreano D. Generating Realistic in silico Gene Networks for Performance Assessment of Reverse Engineering Methods. Journal of Computational Biology, 16(2) pp. 229-239, 2009.

Prill RJ, Marbach D, Saez-Rodriguez J, Sorger PK, Alexopoulos LG, Xue X, Clarke ND, Altan-Bonnet G, and Stolovitzky G. Towards a rigorous assessment of systems biology models: the DREAM3 challenges. PLoS ONE, 5(2):e9202, 2010.

#### <span id="page-8-0"></span> $g$ Control 9

## See Also

networkBMA

<span id="page-8-1"></span>gControl *Control parameters for using Zellner's g-prior in* ScanBMA

## Description

Assigns default control parameters for the use of Zellner's g-prior in ScanBMA, and allows setting control parameter values.

## Usage

gControl( optimize = TRUE, optMethod = "perTarget", g0 = NULL,  $iterlim = 100$ , epsilon =  $0.1$ )

## Arguments

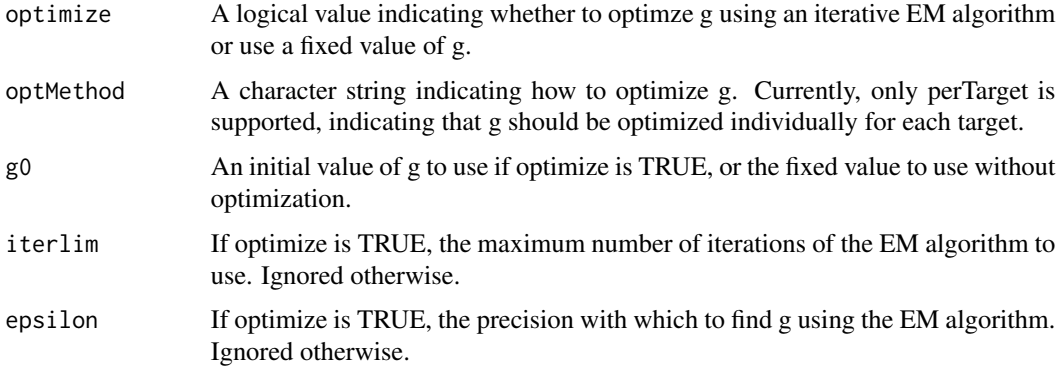

## Value

A list of values for the named control parameters to be passed to ScanBMAcontrol and ScanBMA.

## References

A. Zellner (1986), On assessing prior distributions and Bayesian regression analysis with g-prior distributions, Bayesian inference and decision techniques: Essays in Honor of Bruno De Finetti, 6:233-243.

M. Clyde and E.I. George (2004), Model Uncertainty, Statistical Science, 81-94.

## See Also

[ScanBMAcontrol](#page-18-1), [ScanBMA](#page-17-1), [networkBMA](#page-13-1)

## Examples

```
data(dream4)
network <- 1
nTimePoints <- length(unique(dream4ts10[[network]]$time))
edges1ts10 <- networkBMA( data = dream4ts10[[network]][,-(1:2)],
                          nTimePoints = nTimePoints,
                          control = ScanBMAcontrol(gCtrl =gControl(optimize = TRUE)) )
```
<span id="page-9-1"></span>iBMAcontrolLM *Control parameters for* iterateBMAlm

## Description

Assigns default control parameters for iterateBMAlm, and allows setting control parameter values.

## Usage

```
iBMAcontrolLM( OR = 20, nbest = 10, maxNvar = 30, thresProbne0 = 1,
               keepModels = FALSE, maxIter = 200000)
```
## Arguments

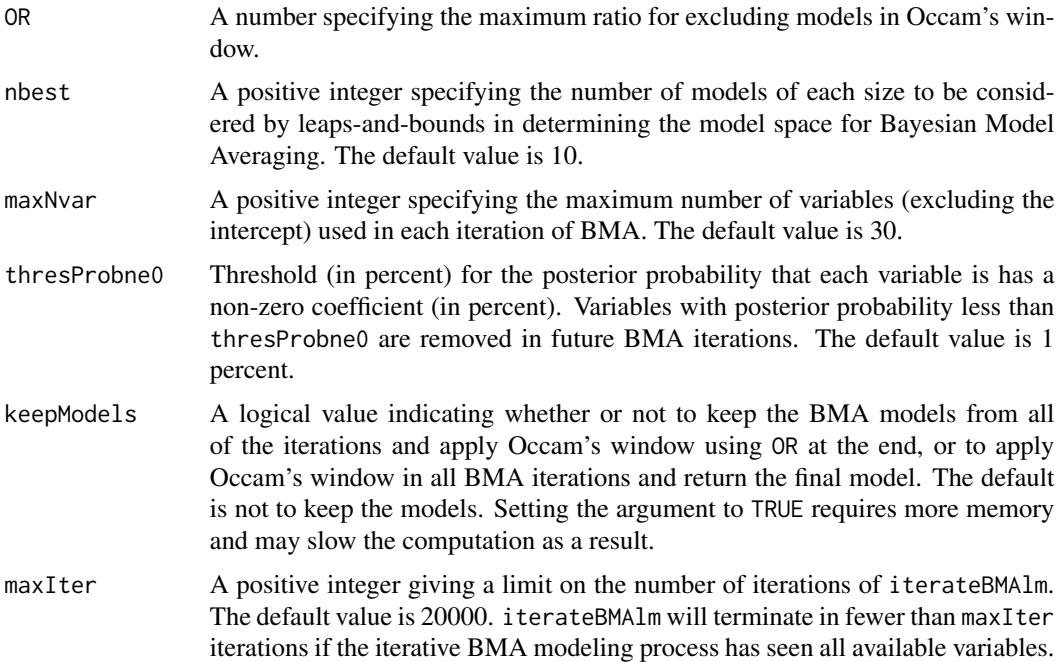

<span id="page-9-0"></span>

#### <span id="page-10-0"></span>iterateBMAlm 11

#### Value

A list of values for the named control parameters to be passed to a version of the function bicreg from the BMA package that has been modified to handle prior probabilities.

## References

K. Lo, A. E. Raftery, K. M. Dombek, J. Zhu, E. E. Schadt, R. E. Bumgarner and K. Y. Yeung (2012), Integrating External Biological Knowledge in the Construction of Regulatory Networks from Time-series Expression Data, BMC Systems Biology, 6:101.

K. Y. Yeung, K. M. Dombek, K. Lo, J. E. Mittler, J. Zhu, E. E. Schadt, R. E. Bumgarner and A. E. Raftery (2011), Construction of regulatory networks using expression time-series data of a genotyped population, Proceedings of the National Academy of Sciences, 108(48):19436-41.

K. Y. Yeung (with contributions from A. E. Raftery and I. Painter), iterativeBMA: The Iterative Bayesian Model Averaging (BMA) algorithm, Bioconductor R package, version 1.8.0 posted in 2009.

K. Y. Yeung, R. E. Bumgarner and A. E. Raftery (2005). Bayesian Model Averaging: Development of an improved multi-class, gene selection and classification tool for microarray data. Bioinformatics 21:2394-2402.

A. E. Raftery, J. A. Hoeting, C. T. Volinsky, I. Painter and K. Y. Yeung (2005), BMA: Bayesian Model Averaging, Comnprehensive R Archhive Network (CRAN), package version 3.15.1 posted in 2012.

J. A. Hoeting, D. Madigan, A. E. Raftery, and C. T. Volinsky (1999). Bayesian Model Averaging: a tutorial, Statistical Science 14(4): 382-417.

#### See Also

[iterateBMAlm](#page-10-1), [networkBMA](#page-13-1) [do.call](#page-0-0)

## Examples

```
data(dream4)
network <- 1
nTimePoints <- length(unique(dream4ts10[[network]]$time))
edges1ts10 <- networkBMA( data = dream4ts10[[network]][,-(1:2)],
                          nTimePoints = nTimePoints,
                          control = iBMAcontrolLM(thresProbne0 = 1))
```
<span id="page-10-1"></span>iterateBMAlm *Iterative BMA for linear modeling with prior variable probabilities.*

## Description

An iterative version of Bayesian Model Averaging (BMA) for linear models with many variables. Incorporates prior probabilities for inclusion of variables in models.

## Usage

```
iterateBMAlm( x, y, prior.prob = NULL, control = iBMAcontrolLM(),
            verbose = FALSE)
```
## Arguments

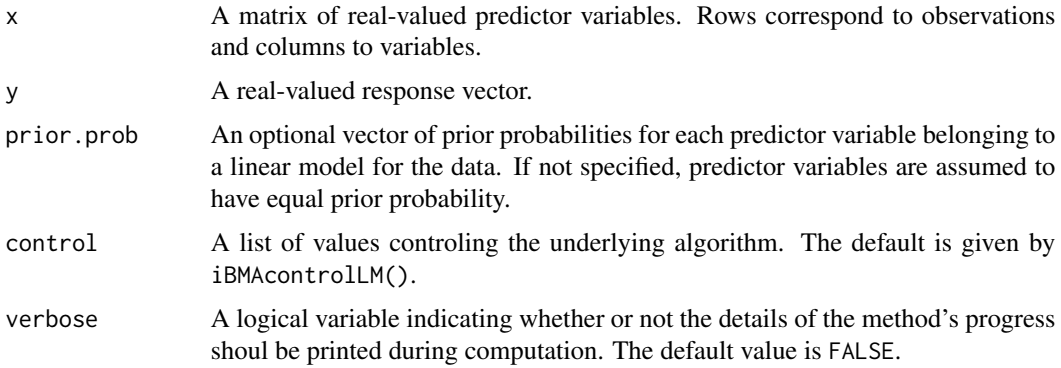

## Details

iterateBMAlm is intended for datasets that have more variables (e.g. gene expression values) than observations (e.g. subjects). There is currently no mechanism for handling factor variables in iterateBMAlm, as there is in the underlying function bicreg in the BMA package. However factors can be encoded by users and included with other variables as input.

## Value

A list with the following components, similar to the output of function bicreg in the BMA package:

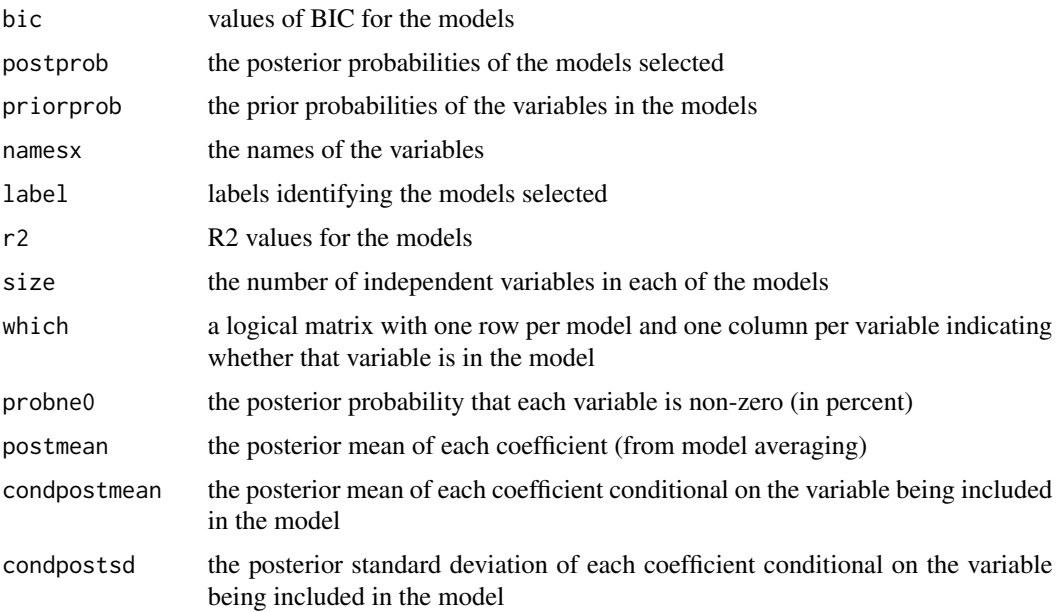

## iterateBMAlm 13

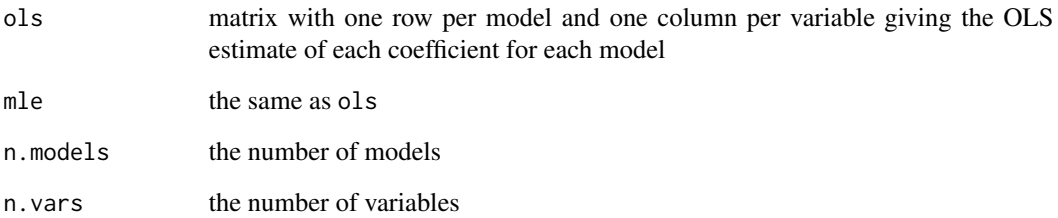

## References

K. Y. Yeung, R. E. Bumgarner and A. E. Raftery (2005), Bayesian model averaging: development of an improved multi-class, gene selection and classification tool for microarray data, Bioinformatics 21(10) 2394-2402.

K. Lo, A. E. Raftery, K. M. Dombek, J. Zhu, E. E. Schadt, R. E. Bumgarner and K. Y. Yeung (2012), Integrating External Biological Knowledge in the Construction of Regulatory Networks from Time-series Expression Data, BMC Systems Biology, 6:101.

K. Y. Yeung, K. M. Dombek, K. Lo, J. E. Mittler, J. Zhu, E. E. Schadt, R. E. Bumgarner and A. E. Raftery (2011), Construction of regulatory networks using expression time-series data of a genotyped population, Proceedings of the National Academy of Sciences, 108(48):19436-41.

## See Also

[iBMAcontrolLM](#page-9-1), [varord](#page-22-1), [bicreg](#page-0-0)

## Examples

```
data(dream4)
network <- 1
Time <- as.numeric(dream4ts100[[network]]$time)
xIndex \leq which(Time != max(Time))
yIndex <- which(Time != min(Time))
gene <- "G1"
x \le - dream4ts100[[network]][xIndex,-(1:2)]
y <- dream4ts100[[network]][yIndex,gene]
nvar <- 50
ord <- varord( x, y, ordering = "bic1")[1:nvar]
result \le iterateBMAlm( x = x[, ord], y = y)
```
<span id="page-13-1"></span><span id="page-13-0"></span>

## Description

Estimates a probabilistic network of regulator-gene pairs from time series data via ScanBMA or iterative BMA.

## Usage

```
networkBMA(data, nTimePoints, prior.prob = NULL, known = NULL,
           ordering = "bic1+prior", nvar = NULL, self = TRUE,
          maxreg = NULL,
          control = ScanBMAcontrol(),
          diff0 = TRUE, diff100 = TRUE,verbose = FALSE)
```
## Arguments

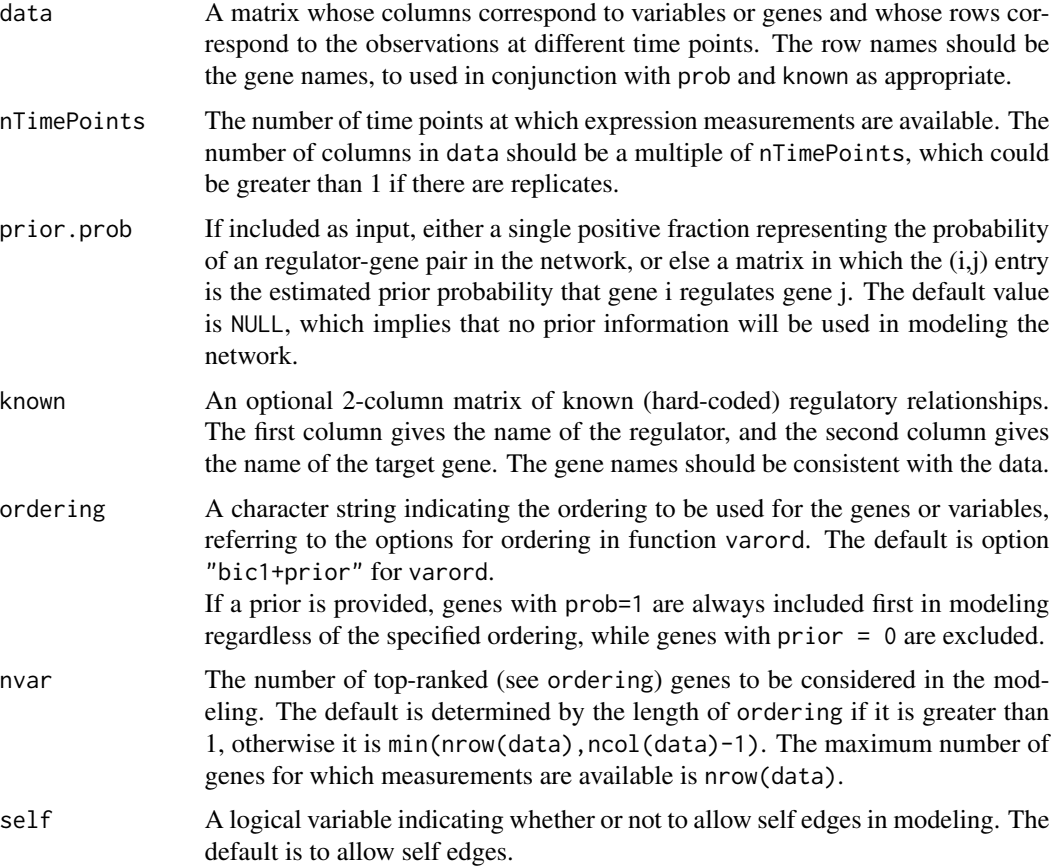

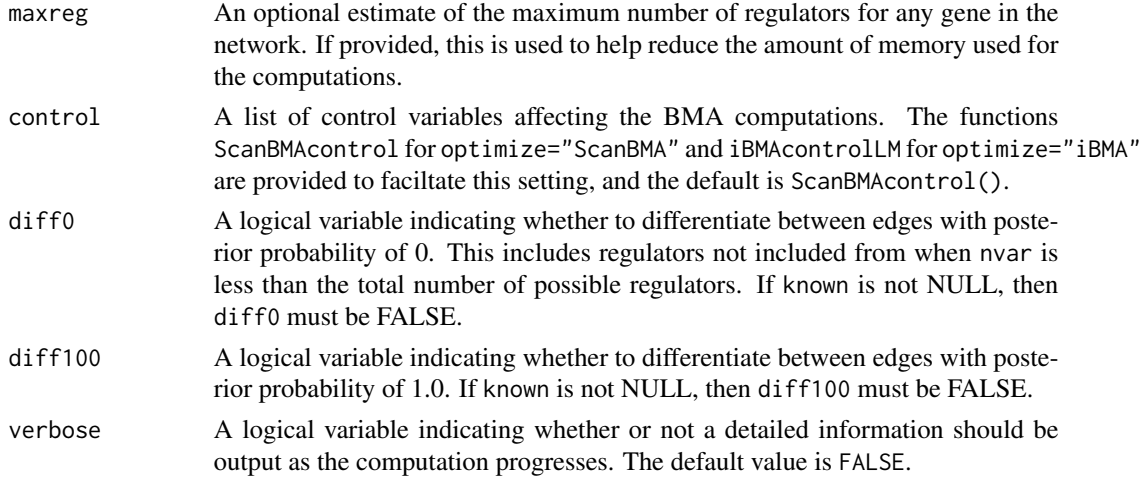

#### Details

networkBMA is intended for time-series data in which there are more variables (gene expression values) than observations (experiments). For each gene, a linear model is fit to the expression data for all genes at a particular time point to predict the expression of a particular gene at the next time point. BMA is used to fit the linear model to identify the candidate regulators (variables) in the model. The inferred network consists of candidate regulators and their corresponding posterior probabilities for each gene.

It is assumed that data is available for all replicates at the same set of time points.

#### Value

A network represented as a data frame in which each row corresponds to a directed edge for which the probability is estimated to be nonzero. The first column gives the name of the regulator, the second column gives the name of the regulated gene, and the third column gives the estimated probability for the regulator-gene pair. Rows are ordered by decreasing probability estimate. The summary function gives the number of inferred edges at posterior probabilities 0, .5, .75, .90, .95 and 1.0

#### References

K. Lo, A. E. Raftery, K. M. Dombek, J. Zhu, E. E. Schadt, R. E. Bumgarner and K. Y. Yeung (2012), Integrating External Biological Knowledge in the Construction of Regulatory Networks from Time-series Expression Data, BMC Systems Biology, 6:101.

K. Y. Yeung, K. M. Dombek, K. Lo, J. E. Mittler, J. Zhu, E. E. Schadt, R. E. Bumgarner and A. E. Raftery (2011), Construction of regulatory networks using expression time-series data of a genotyped population, Proceedings of the National Academy of Sciences, 108(48):19436-41.

K. Y. Yeung, A. E. Raftery and C. Fraley (2012), Uncovering regulatory relationships in yeast using networkBMA, networkBMA Bioconductor package vignette.

#### See Also

[summary.networkBMA](#page-21-1), [varord](#page-22-1), [ScanBMAcontrol](#page-18-1), [iBMAcontrolLM](#page-9-1), [contabs](#page-1-1)

## <span id="page-15-0"></span>Examples

```
data(dream4)
# there are a total of 5 datasets (networks) in the dream4ts10 data
network <- 1
nTimePoints <- length(unique(dream4ts10[[network]]$time))
edges1ts10 <- networkBMA( data = dream4ts10[[network]][,-(1:2)],
                          nTimePoints = nTimePoints, prior.prob = 0.01)
summary(edges1ts10)
```
<span id="page-15-1"></span>roc *Receiver Operating Characteristic and Precision-Recall Curves*

## <span id="page-15-2"></span>Description

Computes the Receiver Operating Characteristic (ROC) or precision-recall curves from contingencies tables (confusion matrices) and their associated probabilities, and optionally plots them.

## Usage

roc( contabs, plotit = TRUE)  $\text{prc}(\text{ contains, plotit = TRUE}, \text{ymax = max(y)})$ 

## Arguments

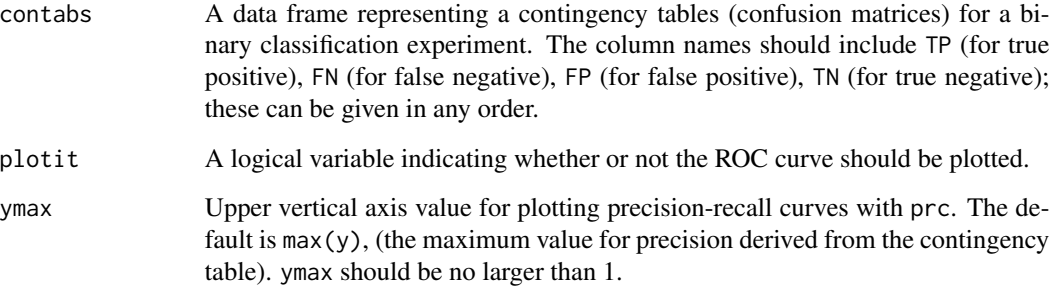

## Details

The estimated area may be inaccurate when the sector covered by the contingency tables is small, and should be used with caution in such cases.

#### Value

A vector with the following named components:

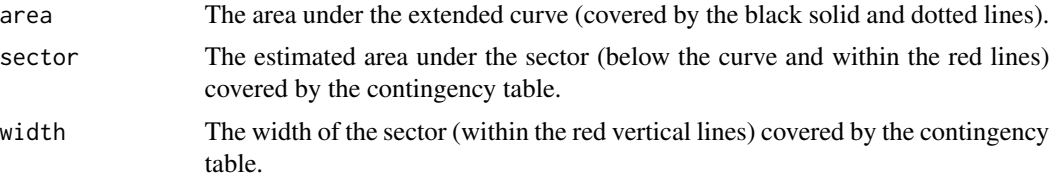

As a side-effect, the ROC (roc) or precision-recall curve (prc) is plotted if plotit = TRUE. The red vertical lines highlight the sector covered by the contingency table. The black lines approximate the curve. They are dotted beyond the endpoints of the sector, where there is no information from the contingency table. The diagonal blue line in the ROC curve indicates the line between (0,0) and  $(1,1).$ 

## References

J. Davis and M. Goadrich, The relationship between Precision-Recall and ROC curves, manuscript, Department of Computer Science, University of Wisconsin.

#### See Also

[contabs](#page-1-1)

## Examples

```
data(dream4)
network <- 1
nTimePoints <- length(unique(dream4ts10[[network]]$time))
edges1ts10 <- networkBMA( data = dream4ts10[[network]][,-(1:2)],
                      nTimePoints = nTimePoints, prior.prob = 0.1)
# check for self loops in estimated network
selfN <- any(as.character(edges1ts10[,1]) == as.character(edges1ts10[,2]))
selfN
reference <- dream4gold10[[network]]
# check for self loops in reference (there are none)
selfR <- any(as.character(reference[,1]) == as.character(reference[,2]))
selfR
# restrict reference to edges; first two columns (gene) only
reference <- reference[reference[,3] == 1,1:2]
contingencyTables <- contabs(network = edges1ts10, reference = reference,
                             size = 100)
```
<span id="page-17-0"></span>roc(contingencyTables) prc(contingencyTables)

<span id="page-17-1"></span>ScanBMA *Bayesian Model Averaging for linear regression models.*

## Description

Bayesian Model Averaging accounts for the model uncertainty inherent in the variable selection problem by averaging over the best models in the model class according to approximate posterior model probability.

#### Usage

ScanBMA(x, y, prior.prob = NULL, control = ScanBMAcontrol(), verbose = FALSE)

## Arguments

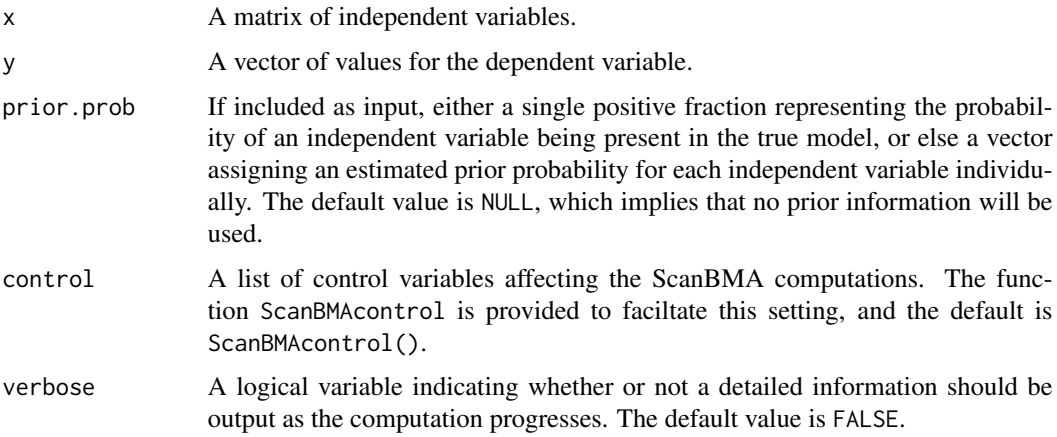

## Details

Bayesian Model Averaging accounts for the model uncertainty inherent in the variable selection problem by averaging over the best models in the model class according to approximate posterior model probability. ScanBMA is an algorithm for searching the model space efficiently when a large number of independent variables are present.

#### Value

Returns an object of classbicreg (see the BMA package). In addition, it adds nmodelschecked, which gives the number of models looked at in the ScanBMA model search, and g, which gives the final value of g used if Zellner's g-prior was used to evaluate model likelihood.

## <span id="page-18-0"></span>ScanBMAcontrol 19

## References

Raftery, Adrian E. (1995). Bayesian model selection in social research (with Discussion). Sociological Methodology 1995 (Peter V. Marsden, ed.), pp. 111-196, Cambridge, Mass.: Blackwells.

## See Also

[networkBMA](#page-13-1), [ScanBMAcontrol](#page-18-1), [gControl](#page-8-1)

## Examples

```
data(dream4)
# there are a total of 5 datasets (networks) in the dream4ts10 data
network <- 1
scanBMA.res <- ScanBMA( x = dream4ts10[[network]][,-(1:2)],
                        y = dream4ts10[[network]][,3],
                        prior.prob = 0.01)
summary(scanBMA.res)
```
<span id="page-18-1"></span>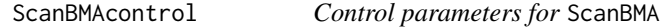

## Description

Assigns default control parameters for ScanBMA, and allows setting control parameter values.

## Usage

```
ScanBMAcontrol( OR = 100, useg = TRUE, gCtrl = gControl(), thresProbne0 = 1 )
```
## Arguments

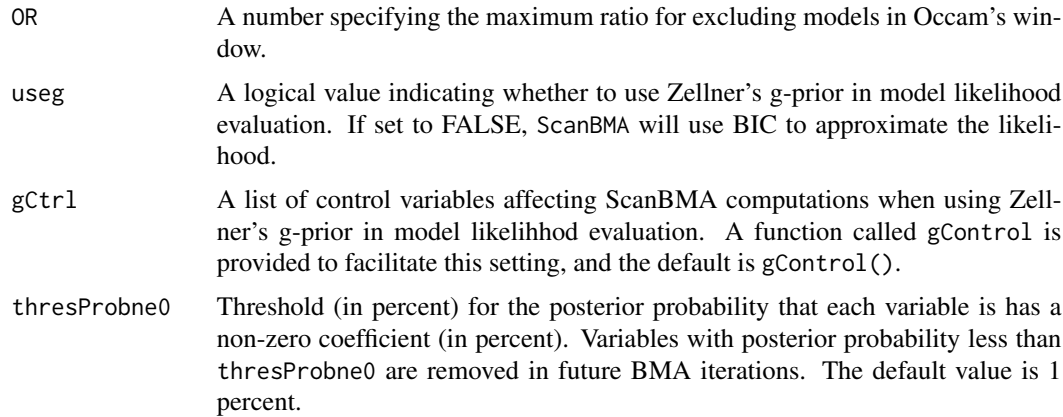

#### <span id="page-19-0"></span>Value

A list of values for the named control parameters to be passed to ScanBMA.

#### References

K. Lo, A. E. Raftery, K. M. Dombek, J. Zhu, E. E. Schadt, R. E. Bumgarner and K. Y. Yeung (2011), Integrating External Biological Knowledge in the Construction of Regulatory Networks from Time-series Expression Data, unpublished manuscript, University of Washington.

K. Y. Yeung, K. M. Dombek, K. Lo, J. E. Mittler, J. Zhu, E. E. Schadt, R. E. Bumgarner and A. E. Raftery (2011), Construction of regulatory networks using expression time-series data of a genotyped population, Proceedings of the National Academy of Sciences, 108(48):19436-41.

K. Y. Yeung, R. E. Bumgarner and A. E. Raftery (2005). Bayesian Model Averaging: Development of an improved multi-class, gene selection and classification tool for microarray data. Bioinformatics 21:2394-2402.

J. A. Hoeting, D. Madigan, A. E. Raftery, and C. T. Volinsky (1999). Bayesian Model Averaging: a tutorial, Statistical Science 14(4): 382-417.

#### See Also

[gControl](#page-8-1), [ScanBMA](#page-17-1), [networkBMA](#page-13-1)

#### Examples

data(dream4) network <- 1 nTimePoints <- length(unique(dream4ts10[[network]]\$time)) edges1ts10 <- networkBMA( data = dream4ts10[[network]][,-(1:2)], nTimePoints = nTimePoints, control = ScanBMAcontrol(thresProbne0 = 1) )

scores *Scores for assessment from contingency tables.*

#### **Description**

Gives scores for assessment and other values associated with contingency tables for network inference.

#### Usage

```
scores( contabs, what = c("TP", "FN", "FP", "TN","TPR", "TNR", "FPR", "FDR", "PPV", "NPV",
       "sensitivity", "specificity", "precision", "recall",
       "F1", "MCC", "ACC", "expected", "O/E"))
```
#### scores 21

## Arguments

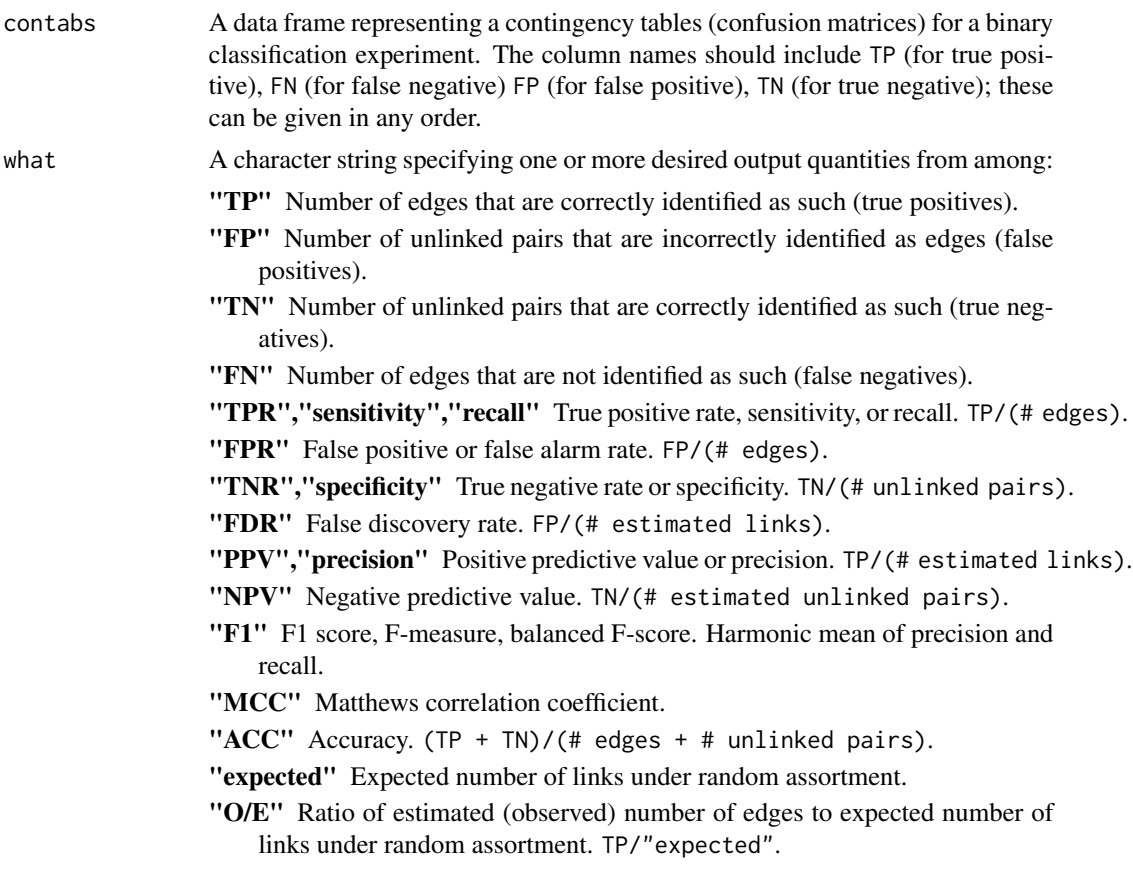

## Value

A data frame in which the variables are the desired quantities derived the specified contingency tables. The rows correspond to the rows of the contingency tables supplied as input (contabs).

## See Also

[contabs](#page-1-1), [roc](#page-15-1), [prc](#page-15-2)

## Examples

```
data(dream4)
network <- 1
reference <- dream4gold10[[network]]
nGenes <- length(unique(c(reference[,1],reference[,2])))
nPossibleEdges <- nGenes^2
reference <- reference[reference[,3] == 1,1:2]
```
nTimePoints <- length(unique(dream4ts10[[network]]\$time))

```
edges1ts10 <- networkBMA( data = dream4ts10[[network]][,-(1:2)],
                          nTimePoints = nTimePoints, prior.prob = 0.1,
                          self = FALSE)
size <- nPossibleEdges - nGenes
contingencyTables <- contabs(network = edges1ts10, reference = reference,
                             size = size)
scores(contingencyTables, what = c("sensitivity", "specificity", "FDR"))
```
<span id="page-21-1"></span>summary.networkBMA *Summarizes a* networkBMA *object.*

## Description

Counts the number of edges in a networkBMA object that are at or above specified probability thresholds.

## Usage

```
## S3 method for class networkBMA
summary(object, thresholds = c(0,.5,.75,.90,.95,1), ...)
```
## Arguments

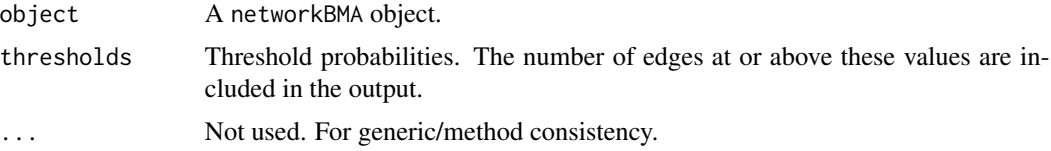

## Value

A vector giving the number of edges in the object that have probability at or above the values given in thresholds.

#### See Also

[networkBMA](#page-13-1)

## Examples

data(dream4)

```
# there are a total of 5 datasets (networks) in the dream4ts100 data
network <- 1
```
#### <span id="page-22-0"></span>varord 23

```
nTimePoints <- length(unique(dream4ts10[[network]]$time))
```

```
edges1ts10 <- networkBMA( data = dream4ts10[[network]][,-(1:2)],
                           nTimePoints = nTimePoints, prior.prob = 0.01,
                           nvar = 50)
```
summary(edges1ts10)

<span id="page-22-1"></span>varord *Variable orderings for linear regression.*

## Description

Gives variable orderings for linear regression in high-dimensional data by various approaches.

#### Usage

varord(x, y, prior.prob = NULL, ordering = c("bic1","prior","bic1+prior"))

## Arguments

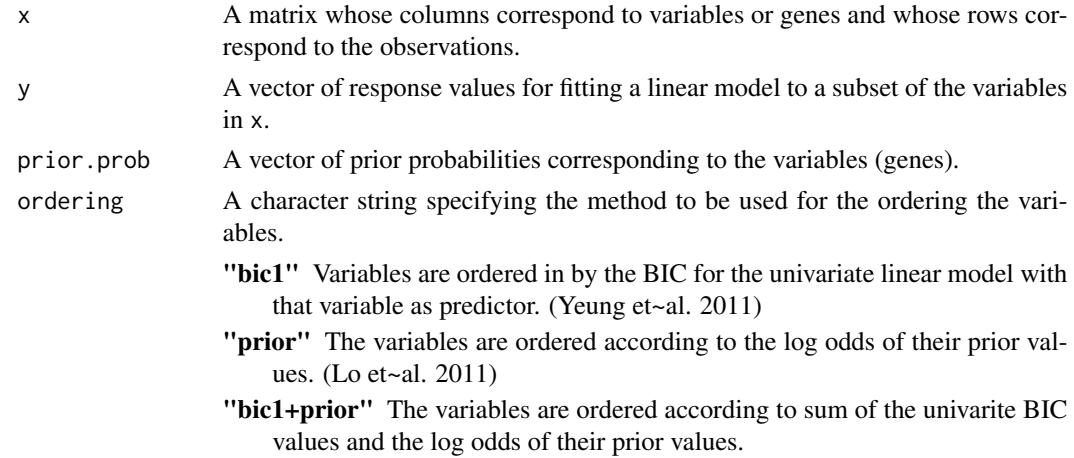

## Value

A vector of integers corresponding to the variable indexes in the specified order.

## References

K. Lo, A. E. Raftery, K. M. Dombek, J. Zhu, E. E. Schadt, R. E. Bumgarner and K. Y. Yeung (2012), Integrating External Biological Knowledge in the Construction of Regulatory Networks from Time-series Expression Data, BMC Systems Biology, 6:101.

K. Y. Yeung, K. M. Dombek, K. Lo, J. E. Mittler, J. Zhu, E. E. Schadt, R. E. Bumgarner and A. E. Raftery (2011), Construction of regulatory networks using expression time-series data of a genotyped population, Proceedings of the National Academy of Sciences, 108(48):19436-41.

24 vignette

#### See Also

[networkBMA](#page-13-1), [iterateBMAlm](#page-10-1)

## Examples

```
data(dream4)
network <- 1
Time <- as.numeric(dream4ts100[[network]]$time)
xIndex \leq which(Time != max(Time))
yIndex <- which(Time != min(Time))
gene <- "G1"
x <- dream4ts100[[network]][xIndex,-(1:2)]
y <- dream4ts100[[network]][yIndex,gene]
nvar <- 50
ord \le varord(x, y, ordering = "bic1")[1:nvar]
## Not run:
result \le iterateBMAlm( x = x[, ord], y = y)
## End(Not run)
```
vignette *The subsets of the yeast-rapamycin time-series data from Yeung et al. (2011) and Lo et al. (2011), and of the static yeast gene-expression data from Brem et al. (2002, 2005), that are used in the* networkBMA *package vignette.*

#### Description

Contains four data objects used to illustrate the networkBMA package in the accompanying vignette.

- brem.data An 85 by 111 subset of the data used for network inference in yeast in Brem et~al. (2002) and Brem and Kruglyak (2005). The rows correspond to genes and the columns to experiments. Provided courtesy of Rachel Brem.
- referencePairs A 2-column data frame giving 287 regulator-gene pairs among the selected set of genes reported from the literature. The known regulatory relationships are not necessarily included in the reference network.
- reg.known A 2-column matrix of known (hard-coded) regulatory relationships among the 100 gene subset. The first column gives the name of the regulator, and the second column gives the name of the target gene. The gene names should be consistent with the data.
- reg.prob A 100 by 100 matrix in which the  $(i,j)$  entry is the estimated prior probability that gene i regulates gene j (from Lo et al. 2011).

<span id="page-23-0"></span>

<span id="page-24-0"></span>timeSeries A data frame in which the first two columns are factors identifying the replicate and time (in minutes) after drug perturbation, and the remaining 100 columns are the expression measurements for a subset of 100 genes from the yeast-rapamycin experiment described in Yeung et al. (2011).

## Usage

data(vignette)

#### References

R. B. Brem and G. Yvert and R. Clinton and L. Kruglyak (2002), Genetic dissection of transcriptional regulation in budding yeast, Science 296(5568):752-755.

R. B. Brem and L. Kruglyak (2005), The landscape of genetic complexity across 5,700 gene expression traits in yeast, Proceedings of the National Academy of Sciences 102(5):1572-1577.

K. Lo, A. E. Raftery, K. M. Dombek, J. Zhu, E. E. Schadt, R. E. Bumgarner and K. Y. Yeung (2012), Integrating External Biological Knowledge in the Construction of Regulatory Networks from Time-series Expression Data, BMC Systems Biology, 6:101.

K. Y. Yeung, K. M. Dombek, K. Lo, J. E. Mittler, J. Zhu, E. E. Schadt, R. E. Bumgarner and A. E. Raftery (2011), Construction of regulatory networks using expression time-series data of a genotyped population, Proceedings of the National Academy of Sciences, 108(48):19436-41.

## See Also

iterateBMAlm

## Examples

```
data(vignette)
```

```
gene <- "YNL037C"
variables <- which(rownames(brem.data) != gene)
control \le iBMAcontrolLM(OR = 50, nbest = 20, thresProbne0 = 5)
iBMAmodel.YNL037C <- iterateBMAlm( x = t(brem.data[variables,]),
                           y = unlist(brem.data[gene,]), control = control)
```
writeEdges *Output network edges to text in Cytoscape-readable format.*

#### **Description**

Outputs a data frame of probabilistic network edges to a text file suitable as input to Cytoscape for visualization.

#### Usage

```
writeEdges( network, threshhold = .5, fileName = "edges.txt")
```
## Arguments

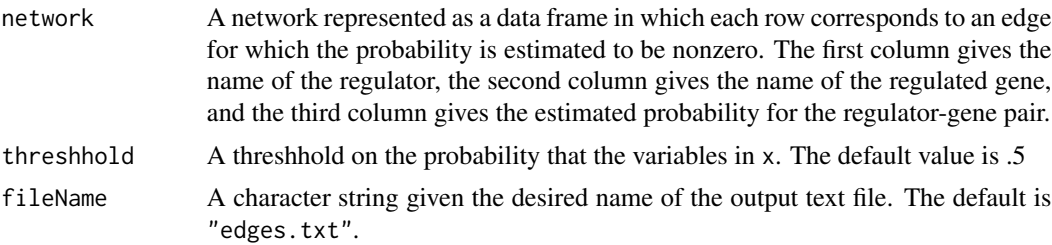

## Value

The data frame of edges with those having probabilities below the specified threshhold removed. As a side effect, this data from is output to a text file named fileName in a format suitable for use with Cytoscape for visualization (see <www.cytoscape.org>).

## References

Shannon P, Markiel A, Ozier O, Baliga NS, Wang JT, Ramage D, Amin N, Schwikowski B, Ideker T (2003), Cytoscape: a software environment for integrated models of biomolecular interaction networks. Genome Research 13:2498-504

## See Also

[networkBMA](#page-13-1)

#### Examples

data(dream4) network <- 1 nTimePoints <- length(unique(dream4ts10[[network]]\$time)) edges1ts10 <- networkBMA( data = dream4ts10[[network]][,-(1:2)], nTimePoints = nTimePoints, prior.prob = 0.1)

writeEdges(edges1ts10)

# <span id="page-26-0"></span>Index

∗Topic datasets dream4, [7](#page-6-0) vignette, [24](#page-23-0) ∗Topic models contabs, [2](#page-1-0) contabs.netwBMA, [4](#page-3-0) contabs.prelim, [6](#page-5-0) gControl, [9](#page-8-0) iBMAcontrolLM, [10](#page-9-0) iterateBMAlm, [11](#page-10-0) networkBMA, [14](#page-13-0) ScanBMA, [18](#page-17-0) ScanBMAcontrol, [19](#page-18-0) summary.networkBMA, [22](#page-21-0) varord, [23](#page-22-0) writeEdges, [25](#page-24-0) bicreg, *13* brem.data *(*vignette*)*, [24](#page-23-0) contabs, [2,](#page-1-0) *5*, *7*, *15*, *17*, *21* contabs.netwBMA, *3*, [4,](#page-3-0) *7* contabs.prelim, *5*, [6](#page-5-0) do.call, *11* dream4, [7](#page-6-0) dream4gold10 *(*dream4*)*, [7](#page-6-0) dream4gold100 *(*dream4*)*, [7](#page-6-0) dream4ts10 *(*dream4*)*, [7](#page-6-0) dream4ts100 *(*dream4*)*, [7](#page-6-0) dream4wild10 *(*dream4*)*, [7](#page-6-0) dream4wild100 *(*dream4*)*, [7](#page-6-0) gControl, [9,](#page-8-0) *19, 20* iBMAcontrolLM, [10,](#page-9-0) *13*, *15* iterateBMAlm, [11,](#page-10-0) *11*, *24* matrixFormat *(*contabs*)*, [2](#page-1-0)

networkBMA, *3*, *5*, *7*, *9*, *11*, [14,](#page-13-0) *19, 20*, *22*, *24*, *26*

prc, *21* prc *(*roc*)*, [16](#page-15-0)

referencePairs *(*vignette*)*, [24](#page-23-0) reg.known *(*vignette*)*, [24](#page-23-0) reg.prob *(*vignette*)*, [24](#page-23-0) roc, [16,](#page-15-0) *21*

ScanBMA, *9*, [18,](#page-17-0) *20* ScanBMAcontrol, *9*, *15*, [19,](#page-18-0) *19* scores, [20](#page-19-0) summary.networkBMA, *15*, [22](#page-21-0)

timeSeries *(*vignette*)*, [24](#page-23-0)

varord, *13*, *15*, [23](#page-22-0) vignette, [24](#page-23-0)

writeEdges, [25](#page-24-0)